## PROGRAMME AlpOSS

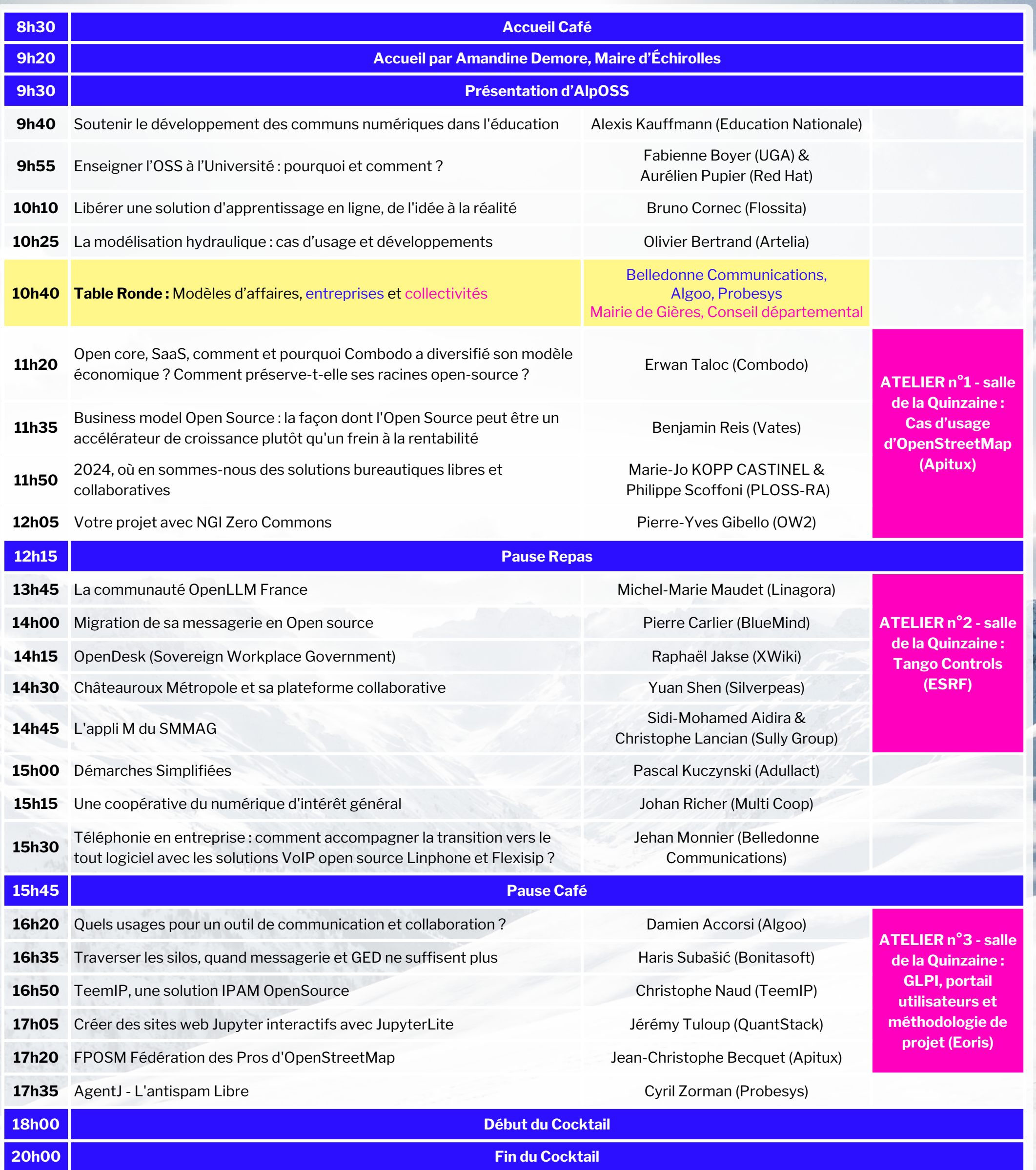